**Photoshop 2021 (version 22) Crack Keygen Activation Key**

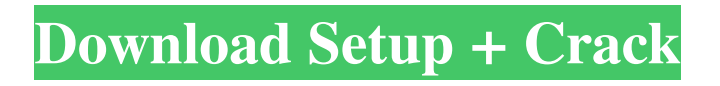

# **Photoshop 2021 (version 22) Crack+ Activation Key Free (Updated 2022)**

Adobe Photoshop is primarily a drawing program that specializes in image enhancement. It has many tools to alter photographic images such as levels, curves, transform, and dodge/burn. It offers a vast array of other tools that let you edit all types of images. It is a powerful tool, but I think one of its weakest features is that it's not designed with many types of beginners in mind. While being somewhat overwhelming for many users, it can still be a useful tool if you know how to use it. Photoshop is a wonderful tool, and people use it to its fullest extent. Depending on the type of image editing you want to do, you have to choose a different tool. Fortunately, there are lots of ways to help you change the look of your images, some more powerful than others. There are many things that can make you wonder whether you need Photoshop. Often used to get rid of blemishes and flaws, this powerful app will transform your pictures into something else entirely. In this post, I'll give you tips on how to use Photoshop for image editing using a variety of tools. While my basic training doesn't include tips for beginners, I hope my tips will help you get a good start with Photoshop. Learning Photoshop can take longer than expected. It might be a good idea to start with the basics. If you learn a bit more about PhotoShop in general, the learning curve will be shorter. Before you are ready to use the Photoshop tools, you should learn some of the basics. You will be able to get much more out of the tools when you know how to use the basics. If you are doing photo editing, you will want to learn how to use the eraser tool and dodge and burn tools. You should start with the Adobe basics if you are new to Photoshop. Adobe basics Learning the Adobe basics before going on to the Photoshop tutorials is essential. In this tutorial, I explain the basics of each tool, their functions and how to use each tool. I think this is a great idea. If you are learning, it may take you a while to learn, but this way you will have a very good start. It will give you a strong foundation before you attempt to learn to use the other Photoshop tools and tools that I will show you in later tutorials. Get the basics down, and

### **Photoshop 2021 (version 22) Full Product Key Free**

Adobe Photoshop Elements is software that helps you make creative images. It's a standard version of Photoshop with easy image editing tools, a built-in photo organizer, and much more. Adobe Photoshop Elements makes it easy to create graphic designs with a variety of tools. Adobe Photoshop Elements comes in 2 versions – Standard Edition and Creative Cloud version. Standard Edition is a free version for basic features and is available for downloading from the Adobe website. Adobe Photoshop Elements for photographers Learn about how photographers can use Photoshop Elements to create new and better images. Let's take a look at the different types of professional photographers, the type of images that they will create, and how Photoshop Elements will help them accomplish their goals. In this article, we will be talking about how to use Photoshop Elements for creating images. Learn how designers and photo manipulators use Photoshop Elements to improve their workflow and create unique images. Introduction to Photoshop Elements Adobe Photoshop Elements is a popular graphics editor for web designers and graphic artists. Photoshop Elements is not an alternative to Adobe Photoshop. It is an application that adds many tools to Photoshop that make it easier for graphic designers to create more intricate images. Photoshop Elements is available for download from the Adobe website. The software can be downloaded for free from the Adobe website. The software is built for quick access to the tools that photographers, graphic designers, web designers and others use. Adobe Photoshop Elements contains features and tools that make creating images and design easier and quicker. Why Photoshop Elements Many photographers, graphic designers, and web designers use Photoshop and Photoshop Elements. This is not a surprise, since Photoshop Elements can be downloaded from Adobe website. Adobe Photoshop Elements is one of the easiest ways to create quality images and images that improve. Adobe Photoshop Elements can be used to create images or edit existing images. Both types of use for Photoshop Elements are recommended. When you are creating images that you want to share on a website or send in an email, editing an image for the first time can be both tedious and time-consuming. This is when it is recommended to use Photoshop Elements. You can use Photoshop Elements to create new images or to edit a preexisting image. Photoshop Elements is designed for quick editing. This is why using it for editing images that you share on a website or send in an email is recommended. Adobe Photoshop Elements - Quick Editing a681f4349e

## **Photoshop 2021 (version 22) Free**

Q: How do you access a specific element in a JSON array? I have a file (JSON.PHP) that returns a JSON array. How can I access the user\_name item and put it in a variable? { "user\_name":"kasey", "status":"B", "members": [{ "start":"2014-05-01", "end":"2014-10-31"},{ "start":"2014-05-01", "end":"2014-05-31"},{ "start":"2014-01-01", "end":"2014-09-30"}] } A: PHP has a builtin json decode() function that will do the trick, so you don't even need to do a PHP/JSON combination. Just use it like this: members[0]->start.'- '. \$obj->members[0]->end; ?> You should note that a few of the objects you were working with are invalid JSON (to the point that using it's content would be misleading at best). Since that code is dynamic, I'm not going to manually fix that, just so you know what you're dealing with. You should test your data before using it however. um, and clinical evidence was that the temporal difference had grown by the time of the test. The majority of the patients had experienced an initial response to a hypnotic dose that diminished with time while the subject's responsiveness to probes was steadily increasing. In the majority of the cases the increase in hypnosis was enough to stop the patient from responding to the test probes. In some cases there was an interval of months before the patient showed a consistently improved response to the subject probes. In others the symptoms grew worse. There was a gradual increase in the amount of time the patient responded to the test probes. This gradually decreased until either the patient could only respond intermittently, or they failed to respond to a test probe. This led the authors to suggest that the temporal difference was more like a neural link than a psychic

#### **What's New in the Photoshop 2021 (version 22)?**

The ability to generate combinatorial libraries of polypeptides using recombinant DNA methods, and to evaluate both libraries and individual polypeptides for the ability to bind to a given target has increased the pace at which new lead compounds are identified for potential therapeutic agents. A number of high throughput screens have been used to select for binders to a given polypeptide target. For example, peptides and synthetic peptide libraries have been selected for their ability to bind various eukaryotic proteins, such as cytokines (Klein et al., Science, 229: 958, 1985), transcription factors (Marks et al., J. Biol. Chem., 263: 14660, 1988), receptors (Rosenbaum et al., Cell, 51: 855, 1987), and viral envelope glycoproteins (see, e.g., Cwirla et al., Proc. Natl. Acad. Sci. USA, 87: 6378, 1990; Deres et al., Proc. Natl. Acad. Sci. USA, 87: 6390, 1990). The response to a selection experiment is dependent on many factors, including the size of the library or combinatorial library, the stringency of the selection, the binding strength of the polypeptide, the target polypeptide, the affinity or binding capacity of the target receptor, and the length of time allowed for the interaction between the polypeptide and the target. In many selection experiments, a phage display library is incubated with the target receptor at a set temperature and at a pH of about 7 to about 10. Subsequently, binding is detected using the phage to detect their ability to bind the receptor. It is sometimes possible to use "saturation" libraries in selection experiments. In saturation libraries, a number of ligands are randomly generated for a particular target, the library is incubated with the target, the number of bound ligands is determined, and the library is then "diluted" by adding a selected number of random sequences into the library. After a second incubation with the target, the number of bound ligands may be determined again. This procedure is repeated a number of times. Once the number of bound ligands has stabilized, the concentration of ligands in the library may be increased. This procedure is repeated until the number of target-bound ligands rises no further. A collection of ligands is described in WO94/26024

# **System Requirements:**

FBC is designed to be run on Windows systems, but as a service on Unix-based systems also. Suitability: FBC is extremely suitable for smaller applications like web-based games, time-consuming applications, and very very small or simple games. Since it is running in a service, it should be able to run all the time, even if the game crashes. General Description: FBC is a very low-level component that abstracts a lot of the low-level game features, such as mouse input,

<http://pariswilton.com/adobe-photoshop-cc-2015-version-18-hacked-with-license-code-free-download/> https://bluesteel.ie/wp-content/uploads/2022/06/Adobe\_Photoshop\_2022\_Version\_2341\_Crack\_Keygen\_\_\_Activation\_Code With Keygen Download.pdf <https://acsa2009.org/advert/photoshop-2022-version-23-jb-keygen-exe-free-license-key-free-download-win-mac/> https://jariosos.com/upload/files/2022/06/ZsOmsStkZNTeOdawj8TS\_30\_de495a75716cd13d0f1886d93e371833\_file.pdf <http://elkscountrygolf.com/2022/06/30/adobe-photoshop-2022-version-23-1-1-keygen-download-latest/> <https://fansloyalty.com/wp-content/uploads/2022/06/sanoba.pdf> <https://besttoolguide.com/2022/06/30/photoshop-2021-version-22-0-0-crack-file-only-2022/> <https://theblinkapp.com/photoshop-2022-version-23-2-jb-keygen-exe-with-registration-code-free/> <https://www.careerfirst.lk/sites/default/files/webform/cv/vivseel922.pdf> <https://cadorix.ro/wp-content/uploads/2022/06/dahkeel.pdf> [https://mandarinrecruitment.com/system/files/webform/adobe-photoshop-2022-version-23\\_6.pdf](https://mandarinrecruitment.com/system/files/webform/adobe-photoshop-2022-version-23_6.pdf) <https://mycoopmed.net/adobe-photoshop-cs3-keygen-only-free-download-updated-2022/> <https://salty-island-41278.herokuapp.com/valmart.pdf> <https://www.stmfoundry.com/sites/default/files/webform/noelcat534.pdf> [https://rit48.ru/wp-content/uploads/2022/06/photoshop\\_cc\\_2019.pdf](https://rit48.ru/wp-content/uploads/2022/06/photoshop_cc_2019.pdf) <http://ubipharma.pt/?p=32287> <https://www.jpgcars.com/rally-cars/131923> <https://72bid.com?password-protected=login> [https://radialamoladora.com/wp-content/uploads/2022/06/Adobe\\_Photoshop\\_CS4.pdf](https://radialamoladora.com/wp-content/uploads/2022/06/Adobe_Photoshop_CS4.pdf) <https://mdi-alger.com/wp-content/uploads/2022/06/jaikerr.pdf>